## **Instituto Federal de Educação, Ciência e Tecnologia Sul-rio-grandense Campus Jaguarão Curso Técnico em Informática para Internet Programação para Internet I / 2023 - Turma 1**

## **Lista de exercícios:**

0) Qual a diferença entre Internet e Web?

A Internet é uma rede de computadores de alcance mundial. Existem diferentes tecnologias que funcionam utilizando a Internet como por exemplo ftp, torrent, e-mail, etc. A Web é um deles. A Web é um conjunto de tecnologias (principalmente HTML, CSS, Javascript e HTTP) que permitem a transferência e interligação de conteúdos que podem ser acessados através de um browser.

1) Qual a principal função do HTML?

Dentre as tecnologias citadas a função do HTML é descrever conteúdos. Enquanto o HTML descreve os conteúdos, o CSS define a aparência do mesmo e o Javascript deixa os sistemas web mais interativos.

2) Por que os arquivos HTML precisam ser salvos com a extensão "**.html"**? O que acontece se não usarmos essa extensão?

Se não usamos essa extensão o navegador possivelmente não detectará que trata-se de um arquivo HTML e não fará a interpretação correta das tags HTML.

3) Se já salvamos os arquivos com a extensão **".html"** porque precisamos do trecho "<!DOCTYPE html>"?

A principal função do doctype é informar exatamente QUAL versão do HTML estamos usando. Como o doctype passou a ser obrigatório na versão 5 do HTML (a versão que usamos atualmente) optou-se por estabelecer que escrevemos somente html quando o documento usa o html 5. Através do doctype podemos dizer que o nosso html usa outra versão do HTML.

- 4) No trecho **"<p>Este é um parágrafo</p>"** identifique:
- a) A tag de abertura  $\langle p \rangle$
- b) A tag de fechamento  $\langle p \rangle$
- c) O valor da tag Este é um parágrafo
- d) O que faz a tag p? Mostra um parágrafo

5) No trecho **"<a href=['http://www.ifsul.edu.br](http://www.ifsul.edu.br/)'>IFSul</a>"** identifique:

a) um atributo da tag href

b) o valor desse atributo **[http://www.ifsul.edu.br](http://www.ifsul.edu.br/)**

c) Para qual site seremos direcionados ao clicar no link? O site do IFSul, **[http://www.ifsul.edu.br](http://www.ifsul.edu.br/)**

d) Qual será o texto do link? IFSul

6) No trecho abaixo, identifique uma tag do tipo autocontida:

## **"<p>Este é um<br /***>***parágrafo***</***p>"**

 $\braket{\text{br}}$ 

As tags autocontidas são aquelas em que não temos uma separação entre a tag de abertura e a de fechamento. São exemplo dessas tags principalmente as tags br e img.

Para as questões 7 e 8 considere a seguinte hierarquia de diretórios:

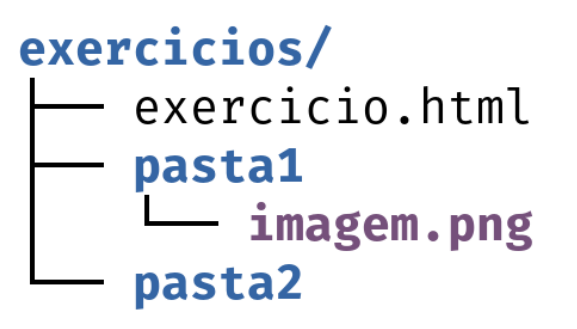

2 directories, 2 files

7) Se tivermos no arquivo exercicio.html com a seguinte tag **"<img src='imagem.png' />"** Ao acessarmos o arquivo pelo navegador a imagem será mostrada corretamente?

Não será mostrada a imagem. Isso irá ocorrer porque o arquivo exercicio.html está dentro da pasta exercícios mas a imagem "imagem.png" está dentro da pasta "pasta1".

8) E se alterarmos o conteúdo do atributo src para **'pasta1/imagem.png'**? Ao acessarmos o arquivo pelo navegador a imagem será mostrada corretamente? Por que isso ocorreu?

Agora a imagem é mostrada corretamente. Isso ocorre porque dentro do src agora indicamos além do nome de arquivo o nome da pasta onde o arquivo está.